## **Specifications**

| Environment       | Digital Audio, Dolby Digital, DTS or LPCM                                         |  |  |  |
|-------------------|-----------------------------------------------------------------------------------|--|--|--|
| Devices           | DVD, CD Players, TV, PC, laptops.                                                 |  |  |  |
| Transmission      | Transparent to the user                                                           |  |  |  |
| Signals           | Dolby Digital, DTS & 2 channel LPCM                                               |  |  |  |
| Connectors        | One (1) Coaxial connector                                                         |  |  |  |
|                   | One (1) TOSLink Connector.                                                        |  |  |  |
|                   | Two (2) RCA Connectors.                                                           |  |  |  |
|                   | Note: Audio cables not included.                                                  |  |  |  |
| Switch            | Selects between SPDIF and TOSlink                                                 |  |  |  |
| Distortion        | <0.001% @ 1KHz                                                                    |  |  |  |
| SNR               | > 90 dB (20Hz – 20 KHz)                                                           |  |  |  |
| Sample Rate       | 32, 44.1, 48 and 96 KHz                                                           |  |  |  |
| Bit Depth         | 24 bit S/PDIF compress & uncompress bitstream                                     |  |  |  |
| Power Supply      | One (1) 110-240V/5VDC power supplies with interchangeable blades                  |  |  |  |
| Power Consumption | 2.05 Watt                                                                         |  |  |  |
| Temperature       | Operating: 0° to 40°C Storage: -20° to 85°C<br>Humidity: Up to 95% non-condensing |  |  |  |
| Enclosure         | ABS fire retardant plastic                                                        |  |  |  |
| Dimensions        | 2.4" x 2.25" x 1.0" (6.1 x 5.5 x 2.5 cm)                                          |  |  |  |
| Weight            | 1.0 lb (0.45 kg)                                                                  |  |  |  |
| Compliance        | Regulatory: FCC, CE, RoHS Flammability: 94V0                                      |  |  |  |
| Warranty          | 2 years                                                                           |  |  |  |
| Order Information | 500088 Digital Audio Converter, Dolby & DTS                                       |  |  |  |

### Trademark acknowledgments

All products or services names mentioned in this document may be trademarks of the companies with which they are associated.

Manufactured under license from Dolby Laboratories. Dolby and the double-D symbol are trademarks of Dolby Laboratories.

For DTS patents, see <a href="http://patents.dts.com">http://patents.dts.com</a>. Manufactured under license from DTS licensing Limited. DTS, the Symbol, & DTS and the Symbol together are registered trademarks, and DTS 2.0+Digital Out is a trademark of DTS, Inc. © DTS, Inc. All Rights Reserved.

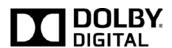

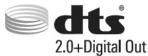

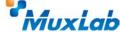

8495 Dalton Road, Mount Royal, Quebec, Canada. H4T 1V5 Tel: (514) 905-0588 Fax: (514) 905-0589 Toll Free (North America): (877) 689-5228

E-mail: <u>videoease@muxlab.com</u> URL: <u>www.muxlab.com</u>

© MuxLab Inc. 2014 94-000775-A SE-000775-A

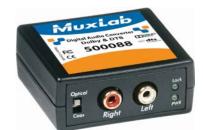

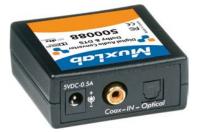

# Digital Audio Converter, Dolby & DTS 500088

## **Quick Installation Guide**

#### Overview

The Digital Audio Converter, Dolby & DTS (500088) converts one LPCM-encoded, one DTS or one Dolby Digital coaxial (S/PDIF) or optical (TOSLink) digital audio signal to a standard left/right analog audio output, thereby allowing a digital audio source such as a DVD or CD player without RCA analog audio output to be connected to an audio-video receiver or TV.

#### **Applications**

Applications include commercial and residential audio systems, boardroom systems, collaborative PC systems, and medical information systems.

## Installation

 Identify the connectors on the Digital Audio Converter as indicated on the product panels.

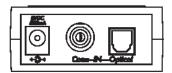

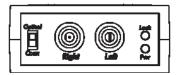

- 2. To install the Digital Audio Converter:
  - 2a. Connect the converter input to the digital audio source with an Optical (TOSLink) or 75-ohm coaxial (S/PDIF) cable.
  - 2b. Set the input switch to the appropriate signal.
  - Connect the converter output to the analog audio receiver with a stereo audio compliant cable.
- 3. Connect the 5 VDC power supply to the converter first, and then plug the power supply into an AC power outlet. If power is present, the green power LED of the Digital Audio Converter will be ON.

Note: Power-on the Digital Audio Converter only after all connections are made.

- 4. Power-on the audio source and receiver and verify the audio quality.
- 5. The following diagrams shows the final configuration.

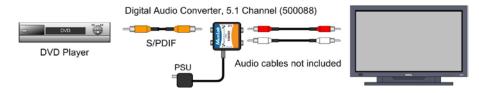

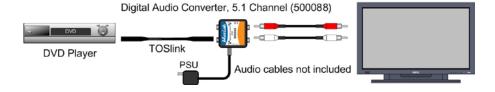

# **Troubleshooting**

The following table describes some of the symptoms, probable causes and possible solutions in regard to the installation of the Digital Audio Converter:

| Symptom         | LEDs  |      | Probable                                                                                                    | Possible                                                                                                    |
|-----------------|-------|------|----------------------------------------------------------------------------------------------------|----------------------------------------------------------------------------------------------------|
|                 | Power | Lock | Cause                                                                                                    | Solutions                                                                                                    |
| No Sound        | OFF   | OFF  | No power                                                                                                    | Check power connections                                                                                            |
| No Sound        | ON    | OFF  | Optical/Coaxial Cable                                                                                           | Check the Optical/Coaxial cables.                                                                                  |
| No Sound        | ON    | ON   | Stereo audio cable                                                                                              | Check the stereo audio cable.                                                                                      |
| No Sound        | ON    | ON   | Wrong input on receiver                                                                                         | Check if the selected input on the<br>receiver can receive analog stereo<br>audio.                                 |
| No Sound        | ON    | ON   | The Audio source is set to 7.1 channels of audio, which is not supported through the Toslink or Coax connection | Set the audio source to 2CH<br>LPCM or 5.1 Bitstream digital<br>audio which is supporting Dolby<br>digital and DTS |
| Choppy<br>sound | ON    | ON   | Weak Connections                                                                                                | Check cable connection Check the Optical/Coaxial Cable Quality.                                                    |

If you still cannot diagnose the problem, please call MuxLab Customer Technical Support at 877-689-5228 (toll-free in North America) or (+1) 514-905-0588 (International).